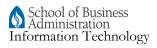

| Торіс                                                   | Description                                                                                                    | Date   |
|---------------------------------------------------------|----------------------------------------------------------------------------------------------------|--------|
| Microsoft PowerPoint                                    | Learn how use Microsoft PowerPoint from the ground up. We will cover creating new slides, themes, animations, videos, and presentation design dos and donts.                                                                                                    | Sep 16 |
| Microsoft Outlook Beginning                             | Add and use contacts, calendar basics, fonts, hyperlinks and spellcheck.<br>You will also learn how to recall and replace sent messages, set up<br>automatic replies, send and open attachments, BCC, more calendars,<br>search contacts, find messages                                                                                                    | Sep 23 |
| Microsoft Word Introduction                             | We will cover the Word's Application Program Interface (API) in detail,<br>short cut keys, opening and saving a file, formatting fonts, using spell<br>check, text searches, headers/footers, formatting your paragraphs and<br>creating a new file. You will learn by applying skills using an example<br>document.                                                                                                    | Sep 30 |
| Microsoft Word Intermediate                             | In this lesson you will learn how to create and stylize a document to your<br>needs. You will learn how to format Styles, creating a new Style,<br>modifying Style, learn how to apply the Format Painter tool, insert<br>bullets/numbers, working with symbols, indentations, using the<br>Show/Hide tool, page setup, watermarks, and borders. You will apply<br>these skills on a project that will be given to you during the lesson. You<br>will also learn how to manage and create columns, inserting logos,<br>creating labels, and mail merge. Saving to different file formats and<br>more | Oct 7  |
| Microsoft Word Advanced                                 | This workshop will concentrate on formatting headers/footers using a research paper as an example. You will also learn how to comment, track changes, learn to use the pagination tool and formatting, working with bibliographies, and advance paragraph formatting.                                                                                                    | Oct 14 |
| Introduction to Microsoft Excel<br>Part 1               | Learn the basics in using Microsoft Excel's from manipulating cell content, create simple formulas, and cell formatting.                                                                                                    | Oct 21 |
| Introduction to Microsoft Excel<br>Part 2               | Still learning the basics of Microsoft Excel especially in grouping and organizing tables, using conditional formatting to generate logic or value based visual effects, and sorting records.                                                                                                    | Oct 28 |
| Fundamentals of Databases<br>using Access as an example | In this workshop we will lean the basic fundamentals of databases, its<br>uses, and project applications. We will also cover the use of Microsoft<br>access as an example of a Relational Database Management System or<br>RDBMS. This workshop is by no means a comprehensive database<br>development or deployment, but will be covering the essentials in<br>understanding database fundamentals.                                                                                                    | Nov 4  |

All workshops will be taught in Chan Shun Hall RM 226 every Wednesday from Sept 16th to Nov 4th at 10:30 am to 12:20 pm